## Package 'ggsoccer'

June 21, 2020

Title Plot Soccer Event Data

Version 0.1.6

Description The 'ggplot2' package provides a powerful set of tools for visualising and investigating data. The 'ggsoccer' package provides a set of functions for elegantly displaying and exploring soccer event data with 'ggplot2'. Providing extensible layers and themes, it is designed to work smoothly with a variety of popular sports data providers.

License MIT + file LICENSE

URL <https://torvaney.github.io/ggsoccer/>,

<https://github.com/Torvaney/ggsoccer>

Language en-GB

**Depends**  $R (= 3.3.0)$ 

Imports ggplot2

LazyData true

RoxygenNote 7.1.0

Encoding UTF-8

BugReports <https://github.com/torvaney/ggsoccer/issues>

**Suggests** testthat  $(>= 2.1.0)$ , pkgdown

NeedsCompilation no

Author Ben Torvaney [aut, cre]

Maintainer Ben Torvaney <torvaney@protonmail.com>

Repository CRAN

Date/Publication 2020-06-21 20:50:02 UTC

### R topics documented:

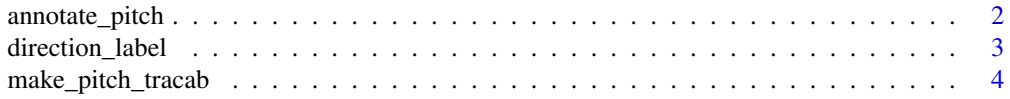

#### <span id="page-1-0"></span>2 annotate\_pitch

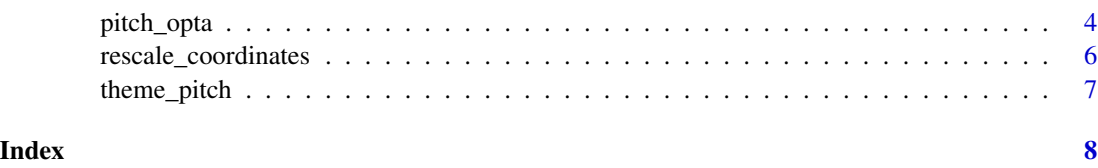

annotate\_pitch *Adds soccer pitch markings as a layer for use in a ggplot plot.*

#### Description

Adds soccer pitch markings as a layer for use in a ggplot plot.

#### Usage

```
annotate_pitch(
  colour = "dimgray",
  fill = "white",
  limits = TRUE,
  dimensions = pitch_opta
\mathcal{L}
```
#### Arguments

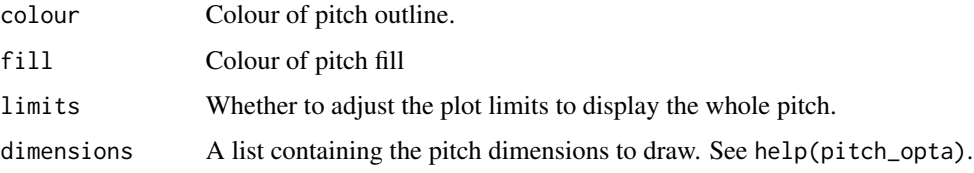

#### Value

list of ggplot geoms to be added to a ggplot plot

```
library(ggplot2)
```

```
shots_data <- data.frame(x = c(90, 85, 82, 78, 83),
                        y = c(43, 40, 52, 56, 44)ggplot(shots\_data, aes(x = x, y = y)) +annotate_pitch() +
 geom_point()
```
<span id="page-2-0"></span>direction\_label *Adds an arrow indicating the direction of play to a ggplot plot*

#### Description

Adds an arrow indicating the direction of play to a ggplot plot

#### Usage

```
direction_label(
  x<sup>1</sup>abel = 50,
  y<sup>-</sup>label = -3,
  label_length = 20,
  colour = "dimgray"
)
```
#### Arguments

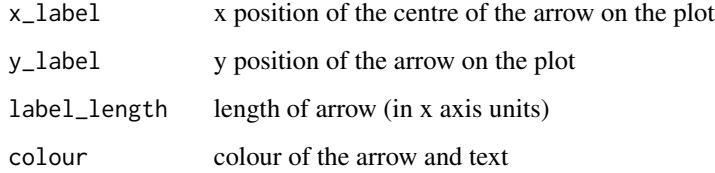

#### Value

list of ggplot layers to be added to a ggplot plot

```
library(ggplot2)
shots_data <- data.frame(x = c(90, 85, 82, 78, 83),
                           y = c(43, 40, 52, 56, 44)p \leftarrow \text{ggplot}(\text{shots_data}, \text{aes}(x = x, y = y)) +annotate_pitch() +
  geom_point()
# Add direction of play label
p + direction_label()
```
<span id="page-3-0"></span>

#### Description

When the actual length and width of a pitch are known, for example from Tracab file metadata, make\_pitch\_tracab can be used to replace the 105m x 68m defaults hardcoded in pitch\_tracab. The remaining pitch markings are taken from the UEFA Category 4 standard (pitch\_international).

#### Usage

make\_pitch\_tracab(length =  $105$ , width =  $68$ )

#### Arguments

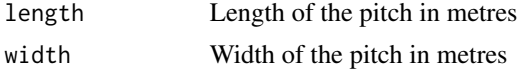

#### Value

A named list of pitch marking coordinates.

#### See Also

pitch\_tracab

#### Examples

```
library(ggplot2)
library(ggsoccer)
ggplot() +
 annotate_pitch(dimensions = make_pitch_tracab(110, 70)) +
 theme_pitch()
```
pitch\_opta *Pitch dimensions*

#### Description

The coordinate system used to generate pitch markings in can be customised by supplying a pitch specification to the dimensions argument of annotate\_pitch.

ggsoccer provides pitch specifications for a few popular data providers by default. However, userdefined specifications can also be used.

#### pitch\_opta 5

#### Usage

pitch\_opta pitch\_statsbomb pitch\_wyscout pitch\_international pitch\_tracab

#### Format

An object of class list of length 10. An object of class list of length 10. An object of class list of length 10. An object of class list of length 10. An object of class list of length 10.

#### Details

A "pitch specification" is simply a list of dimensions that define a coordinate system. The required dimensions are:

- "length"The length of the pitch from one goal to the other (x axis)
- "width"The width of the pitch from touchline to the other (y axis)
- "penalty\_box\_length"The distance from the goalline to the edge of the penalty area
- "penalty\_box\_width"The width of the penalty area
- "six\_yard\_box\_length"The distance from the goalline to the edge of the six-yard box
- "six\_yard\_box\_width"The width of the six-yard box
- "penalty\_spot\_distance"The distance from the goalline to the penalty spot
- "goal\_width"The distance from one goal post to the other
- "origin\_x"The minimum x coordinate of the pitch
- "origin\_y"The minimum y coordinate of the pitch

The following pitch dimensions are provided

- "pitch\_opta"For Opta f24 data
- "pitch\_statsbomb"For Statsbomb data
- "pitch\_wyscout"For Wyscout data
- "pitch\_international"As per UEFA Category 4 stadium regulations
- "pitch\_tracab""For ChyronHego Tracab, using the 105m x 68m default size"

#### See Also

make\_pitch\_tracab

#### Examples

```
library(ggplot2)
library(ggsoccer)
ggplot() +
  annotate_pitch(dimensions = pitch_statsbomb) +
  theme_pitch()
```
rescale\_coordinates *Rescale x-y coordinates*

#### Description

Returns a list containing 2 functions to translate x and y coordinates, from one set of pitch dimensions (i.e. data provider) to another.

Any x or y coordinate is rescaled linearly between the nearest two pitch markings. For example, the edge of the penalty box and the half way-line.

#### Usage

```
rescale_coordinates(from, to)
```

```
rescale_international(from)
```
#### Arguments

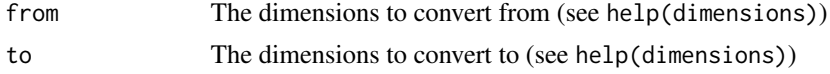

#### Details

pitch\_international creates a rescaler to pitch\_international coordinates.

```
opta_to_wyscout <- rescale_coordinates(
  from = pitch_opta,
  to = pitch_wyscout
\lambdaopta_xs <- c(10, 22, 55, 78)
opta_ys <- c(10, 22, 55, 78)
```
<span id="page-5-0"></span>

#### <span id="page-6-0"></span>theme\_pitch 7

```
opta_to_wyscout$x(opta_xs)
#> c(9.75000, 21.15152, 55.15152, 78.84848)
opta_to_wyscout$y(opta_ys)
#> c(9.004739, 20.031847, 55.172414, 79.968153)
```
theme\_pitch *Removes background and axes details from a ggplot plot.*

#### Description

Functionally very similar to ggplot2:: theme\_void.

#### Usage

```
theme_pitch(aspect_ratio = 68/105)
```
#### Arguments

aspect\_ratio Aspect ratio  $(y / x)$  for the plot. Use NULL to let the plot take any aspect ratio.

#### Value

list of ggplot themes to be added to a ggplot plot

```
library(ggplot2)
shots_data <- data.frame(x = c(90, 85, 82, 78, 83),
                         y = c(43, 40, 52, 56, 44)p \leftarrow ggplot(shots_data, \text{aes}(x = x, y = y)) +annotate_pitch() +
  geom_point()
# Pitch fixed to 68/105 by default
p + theme_pitch()
# Free aspect
p + theme_pitch(aspect_ratio = NULL)
```
# <span id="page-7-0"></span>Index

∗Topic datasets pitch\_opta, [4](#page-3-0)

annotate\_pitch, [2](#page-1-0)

direction\_label, [3](#page-2-0)

make\_pitch\_tracab, [4](#page-3-0)

pitch\_international *(*pitch\_opta*)*, [4](#page-3-0) pitch\_opta, [4](#page-3-0) pitch\_statsbomb *(*pitch\_opta*)*, [4](#page-3-0) pitch\_tracab *(*pitch\_opta*)*, [4](#page-3-0) pitch\_wyscout *(*pitch\_opta*)*, [4](#page-3-0)

rescale\_coordinates, [6](#page-5-0) rescale\_international *(*rescale\_coordinates*)*, [6](#page-5-0)

theme\_pitch, [7](#page-6-0)